# Statistische variabelen

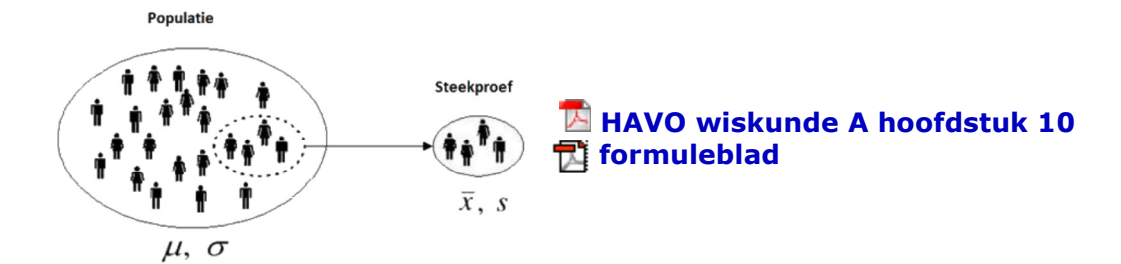

### **0. voorkennis**

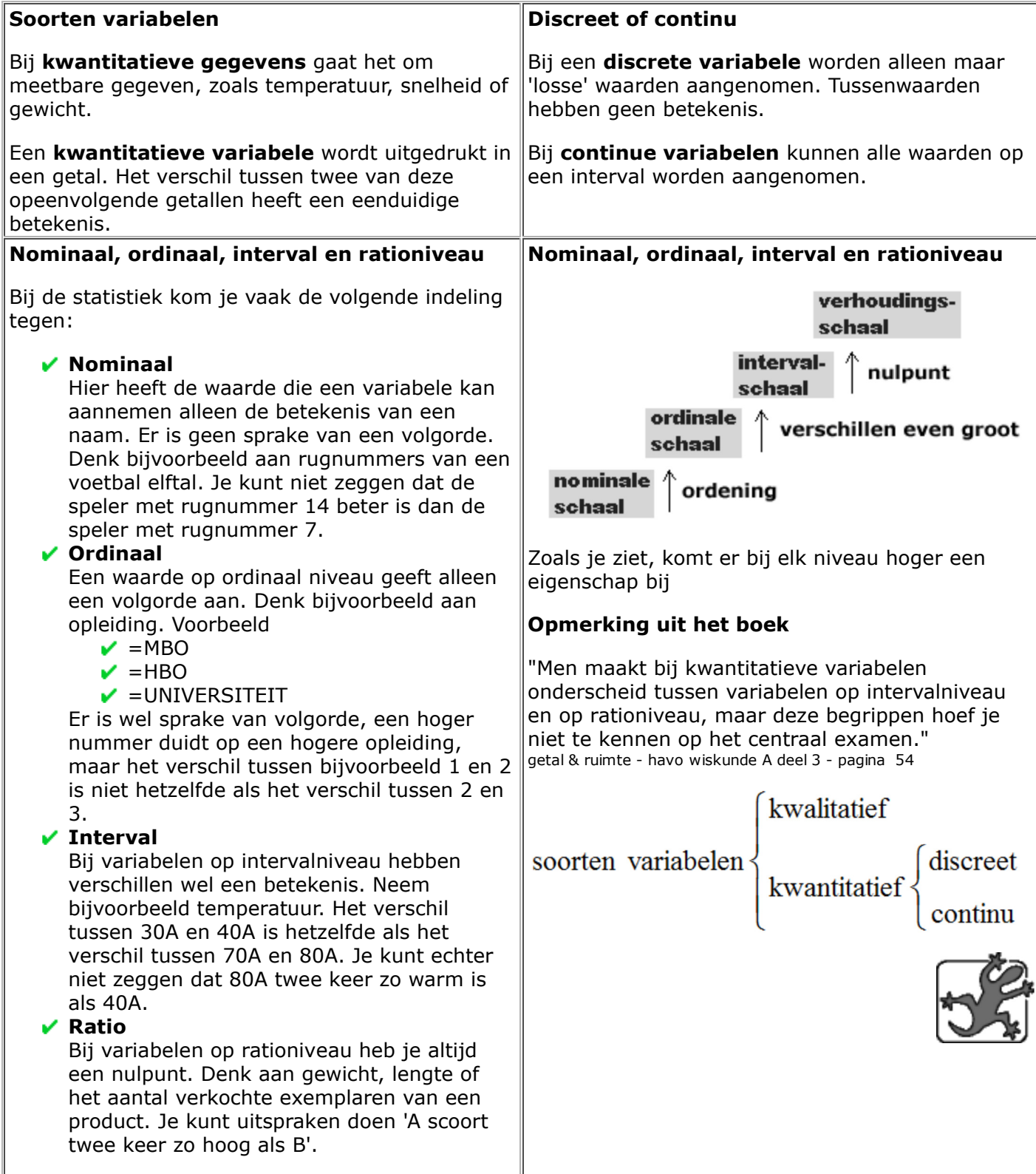

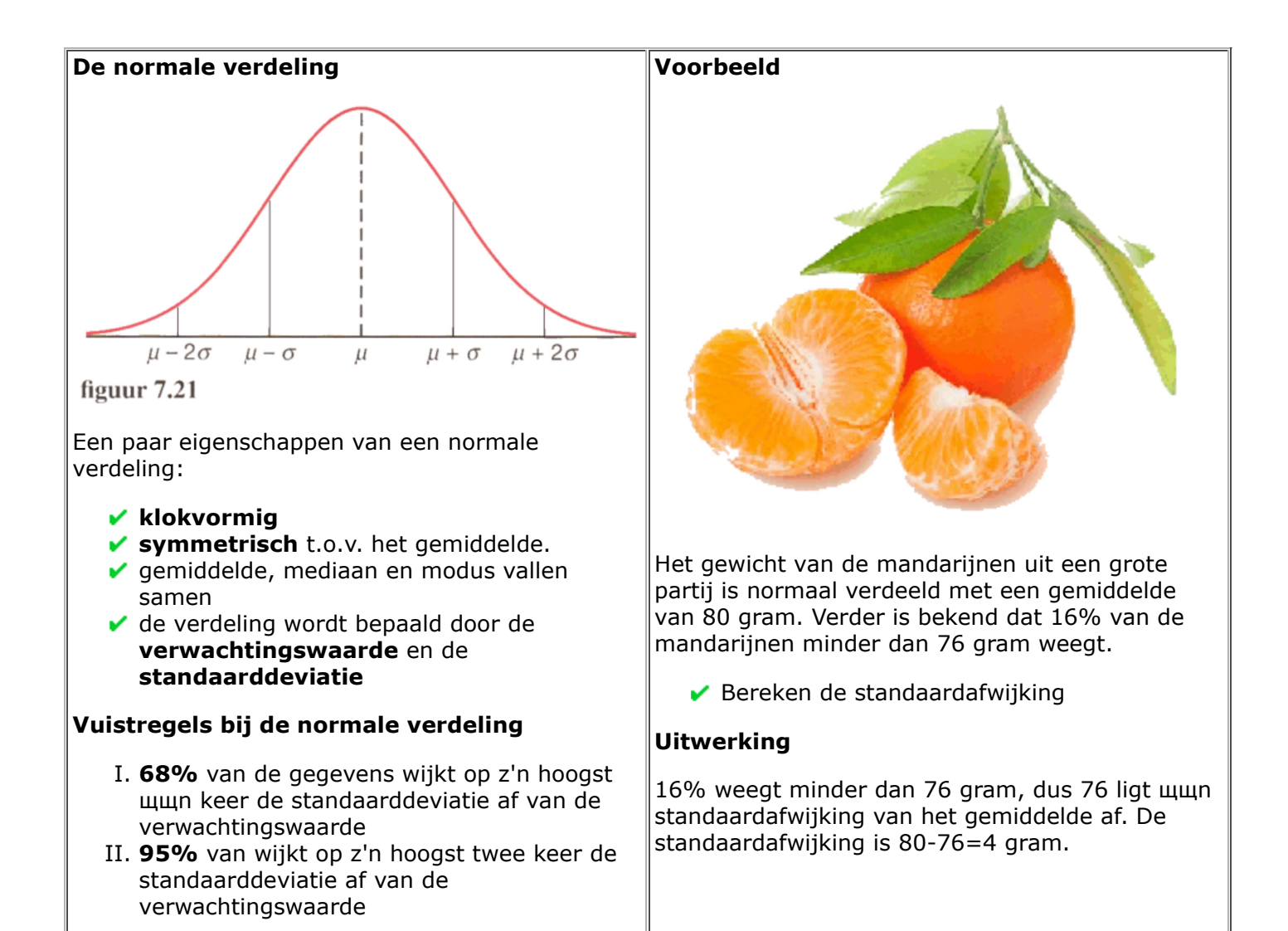

### **1. populatie en steekproef**

**Betrouwbaarheidsintervallen voor de**

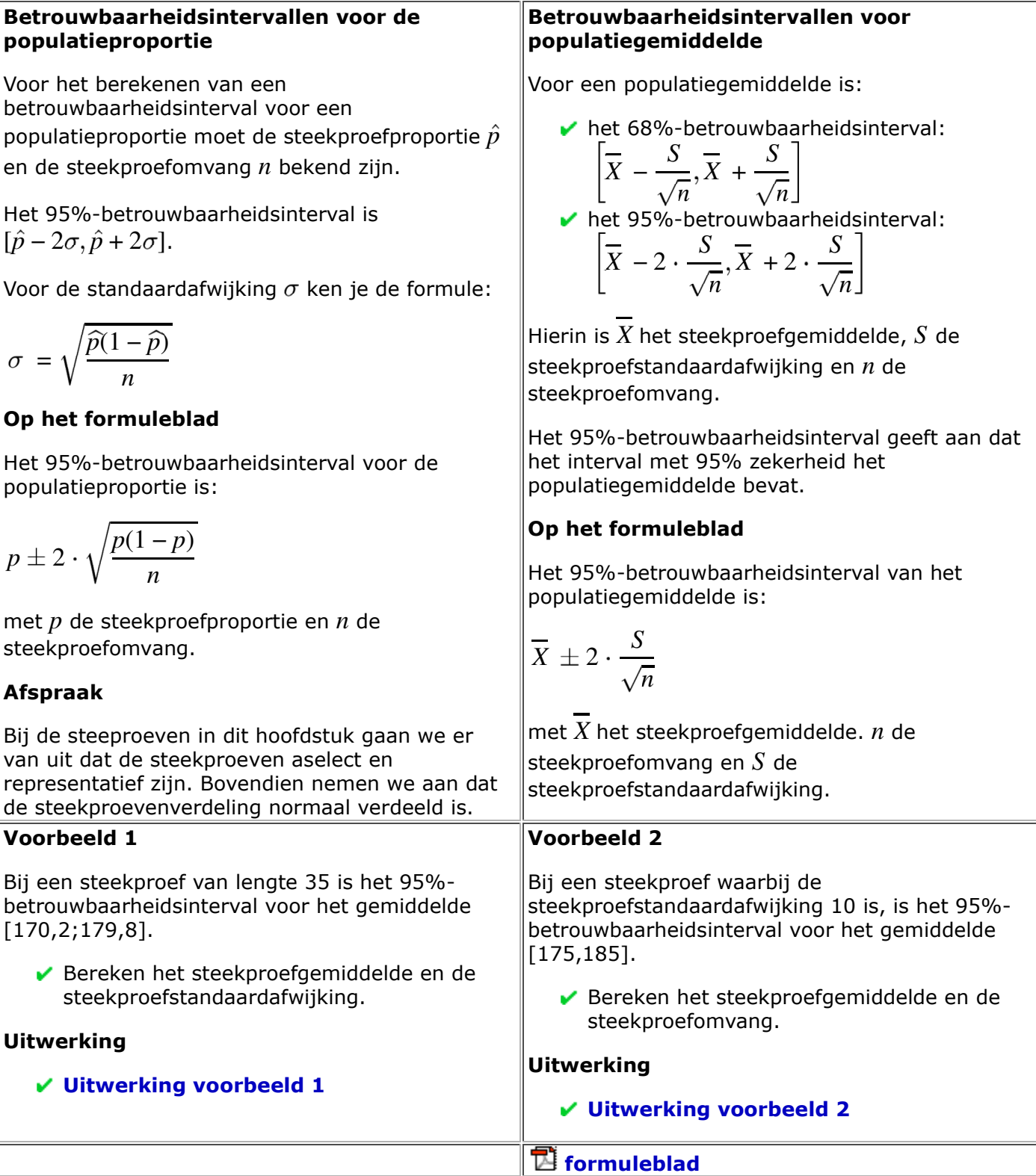

# **2. groepen vergelijken**

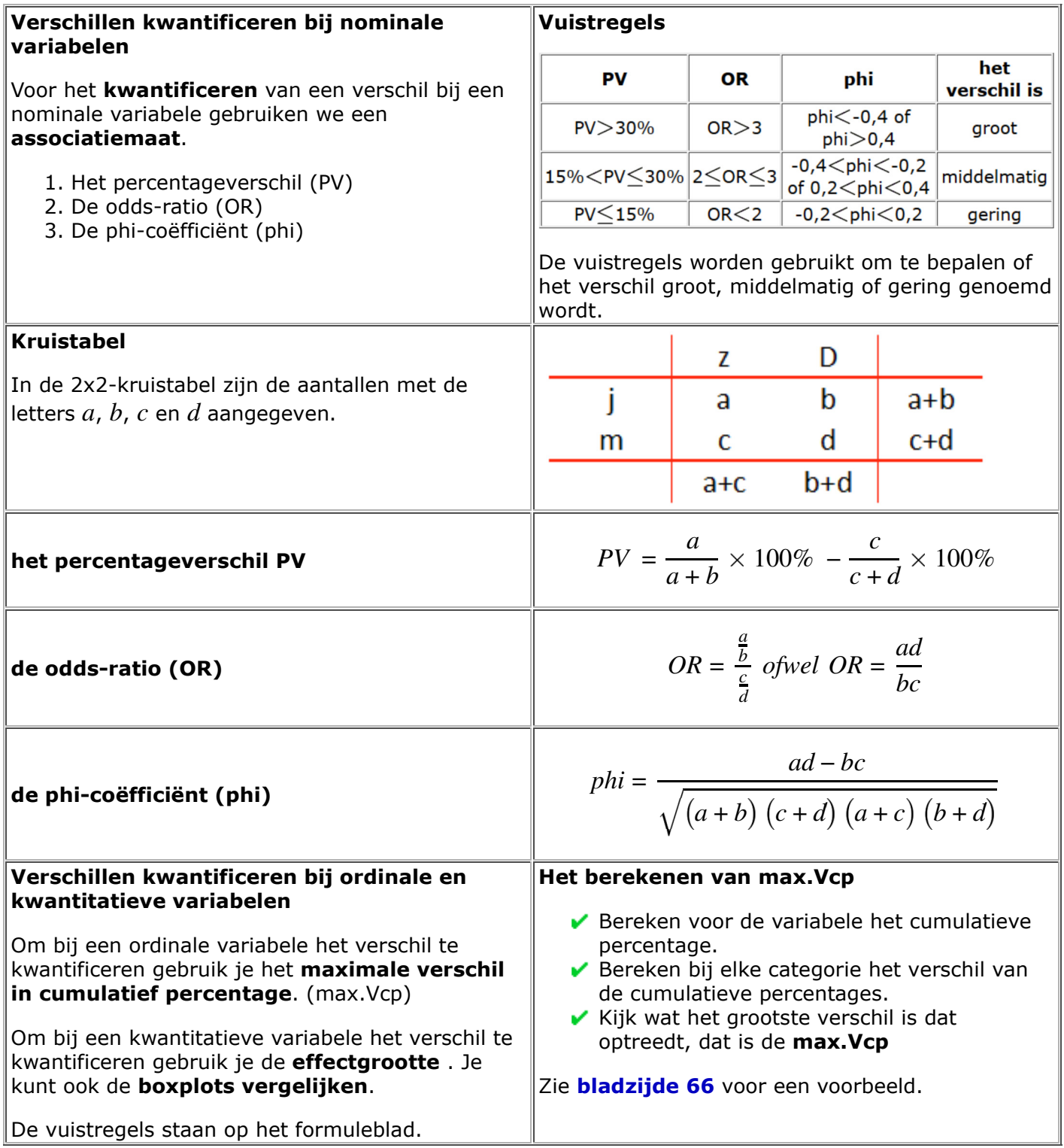

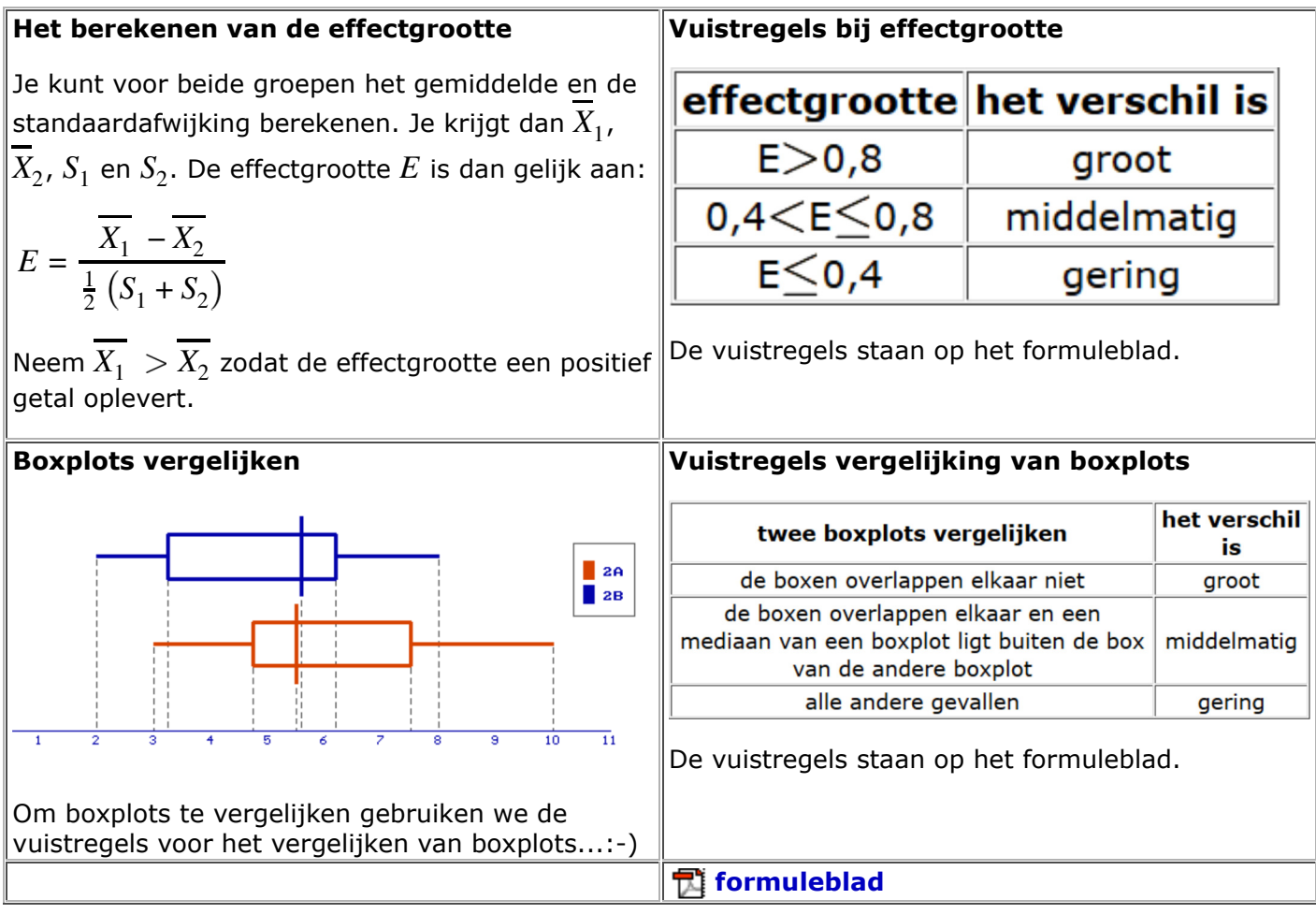

# **3. de statistische cyclus**

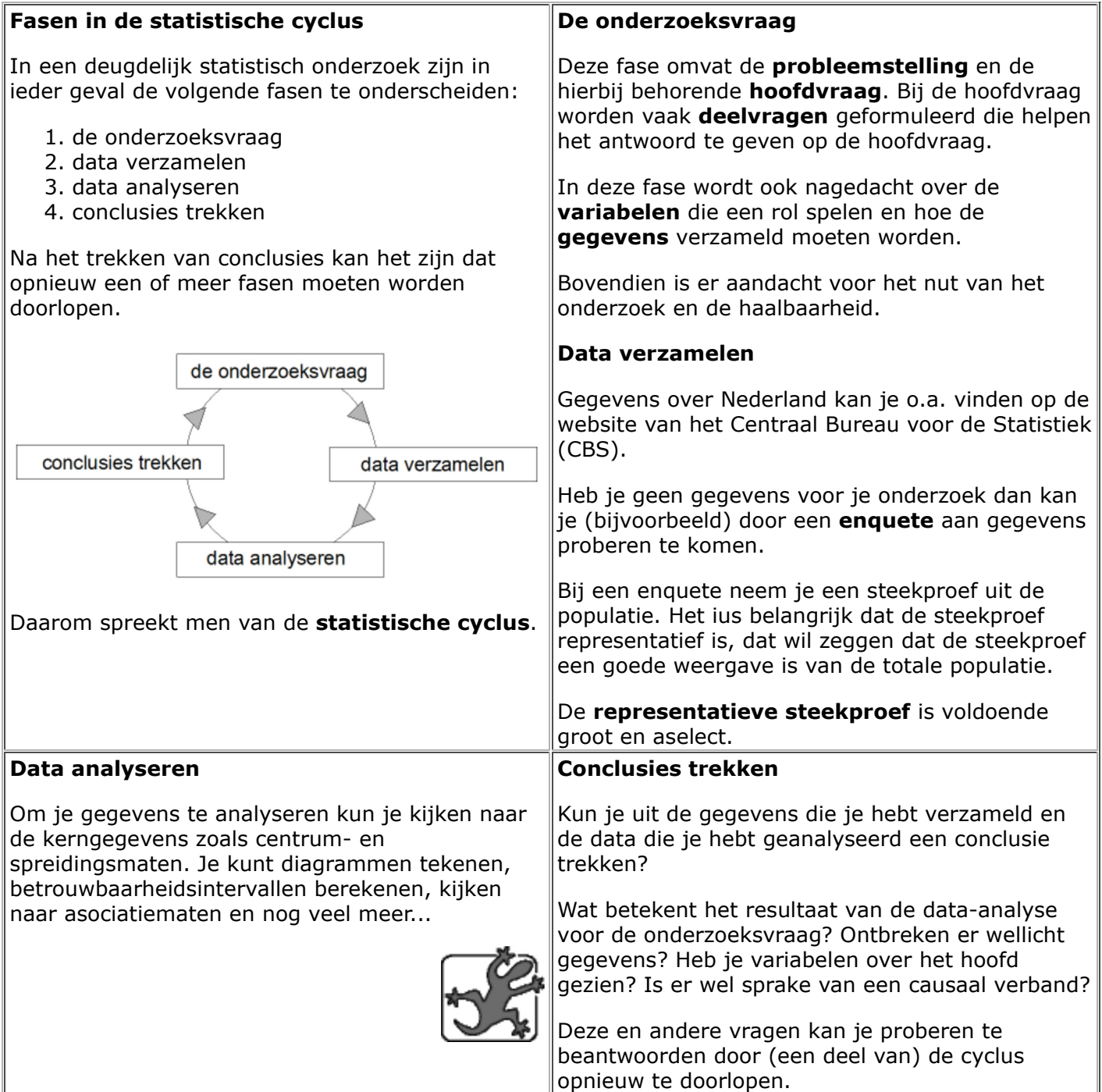

#### **4. interpreteren van onderzoeksresultaten**

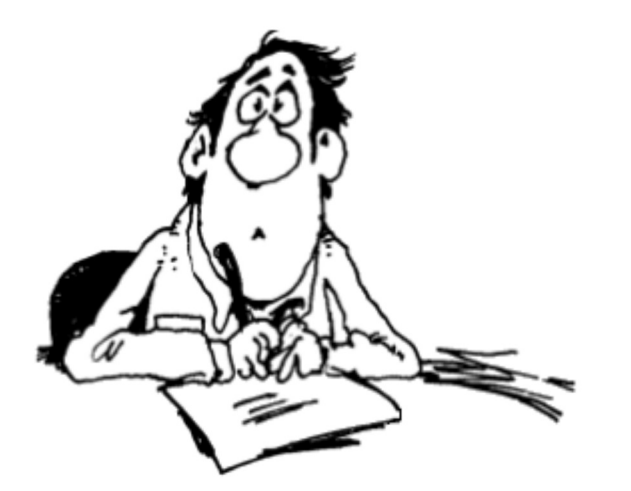

In deze paragraaf beantwoord je enkele vragen naar aanleiding van teksten, tabellen en diagrammen uit de publicatie **Welvaart in Nederland 2014** van het Centraal Bureau voor de Statistiek.

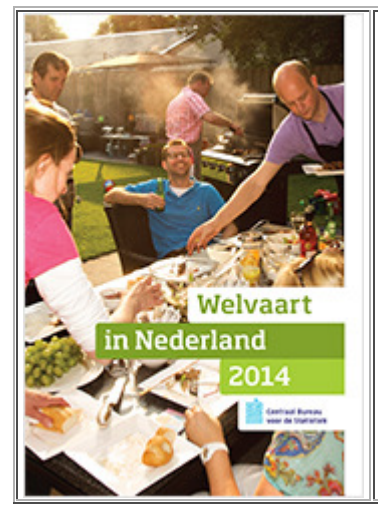

In deze tweede editie van Welvaart in Nederland worden de meest actuele landelijke en regionale cijfers gepresenteerd over inkomens, vermogens en bestedingen van huishoudens. Waar mogelijk komen lange trends van deze aspecten van welvaart aan bod. Ook wordt ingegaan op de economische verwachtingen van consumenten en de druk van de inkomstenbelasting op het inkomen. Daarnaast zijn de groepen aan de onderkant en de bovenkant van de welvaartsladder in kaart gebracht.

Speciale aandacht is er in deze editie voor het (pensioen)inkomen van ouderen, de inkomensontwikkeling van zelfstandigen met en zonder personeel en de koopkrachtontwikkeling van werknemers in de verschillende bedrijfstakken. Verder is onderzocht wie er het meest profijt hebben gehad van de verschillende toeslagregelingen. Welvaart in Nederland 2014. Inkomen, vermogen en bestedingen van huishoudens en personen.

 **Welvaart in Nederland 2014**

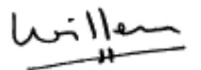